## blastocyst development

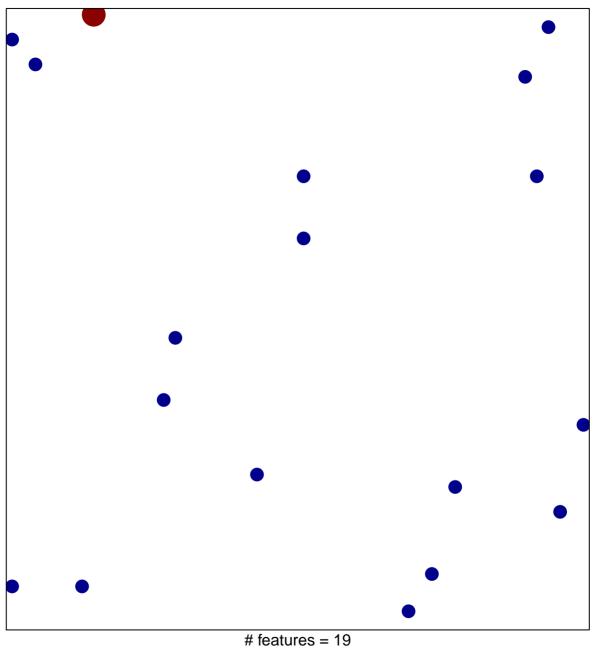

# features = 19 chi-square p = 0.85

## blastocyst development

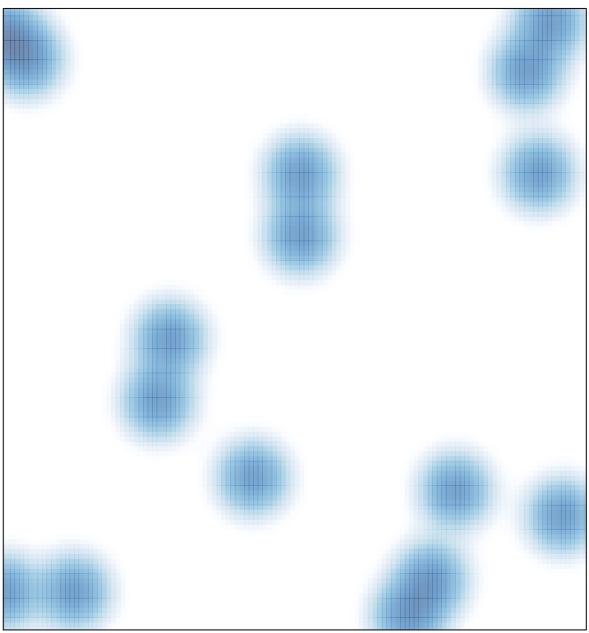

# features = 19 , max = 2